# Generation of Intermediate Code

Chapter 1, Section 1.2.4 Chapter 2, Section 2.8 Chapter 5, Section 5.1, 5.2, 5.3 Chapter 6, Section 6.1, 6.2, 6.4, 6.6

# **Outline**

Program representations Abstract syntax trees (ASTs) Expression DAGs Three-address code Translation (to three-address code) of Expressions Flow-of-control statements Projects 4 & 5: translate an AST to three-address

code

## Abstract Syntax Trees (ASTs)

The Dragon Book calls them just "syntax trees"

- As opposed to "concrete syntax trees" = "parse trees"
- Each node represents a language construct
- Children represent the sub-constructs

#### Example:  $E \rightarrow E + T$

- Parse tree: node E with three children
- AST: **+** node with two children
- $-$  Example: Parse tree and AST for  $1 + a * (2 + b) * 3$  $E \rightarrow E + T$  | *T T* → *T* **\*** *F* | *F*
	- $F \rightarrow (E)$  | const | id

#### AST Construction

- $E \rightarrow E_1 + T$  *E.node* = newNode(+, E<sub>1</sub>.node, T.node)  $E \rightarrow T$  *E.node* = T.node  $T \rightarrow T_1$ <sup>\*</sup> F  $T$  $Tode = newNode(*, T_1$  *.node, F.node*)  $T \rightarrow F$  *T.node* = *F.node*  $F \rightarrow (E)$  *F.node* = *E.node*
- *F* → **const** *F.node = newLeaf(***const***,* **const**.*lexval*)
- $F \rightarrow id$  *F.node* = newLeaf(**id**, **id**.lexval)
- AST construction can be done **during** parsing (no parse tree built) or **after** it (first build parse tree, then AST)

## Expression DAGs

Directed acyclic graph: common sub-expressions are not replicated

– Example: **a + a \* (b – c) + (b – c) \* d**

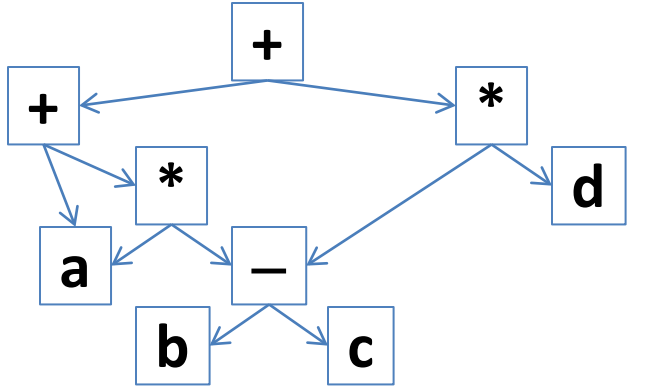

Use a similar attribute grammar but reuse nodes

- *newNode(op, left, right)* checks if there already exists a node with label *op*, and children *left* and *right*; returns this node if it already exists
- *newLeaf* is modified in a similar way

Another Representation: Three-Address Code

#### AST is a high-level IR

- Close to the source language
- Suitable for tasks such as type checking

Three-address code is a lower-level IR

- Closer to the target language (i.e., assembly code)
- Suitable for tasks such as code generation/optimization

Basic ideas

- A small number of simple instructions: e.g. **x = y op z**
- A number of compiler-generated temporary variables  $a = b + c + d$ ; in source code  $\rightarrow t = b + c$ ;  $a = t + d$ ;
- Simple flow of control conditional and unconditional jumps to labeled statements (no **while-do**, **switch**, …)

# Addresses and Instructions

"Address": a program variable, a constant, or a compiler-generated temporary variable

**Instructions** 

- **x = y op z**: binary operator **op**; y and z are variables, temporaries, or constants; x is a variable or a temporary
- **x = op y**: unary operator **op**; y is a variable, a temporary, or a constant; x is a variable or a temporary
- **x = y**: copy instruction; y is a variable, a temporary, or a constant; x is a variable or a temporary
- More later: arrays, flow-of-control
- Each instruction contains at most three "addresses"
	- Thus, three-address code

# Translation of Expressions: Toy Example

#### A simple grammar for assignments and expressions

- Ambiguous, but it doesn't matter parsing is finished
- $S \rightarrow \text{id} = E$ ;  $E \rightarrow E_1 + E_2$  $E \rightarrow -E_1$  $E \rightarrow \text{id}$

#### Two attributes

- Synthesized attribute *code* for *S* and *E*: sequence of three-address instructions
- Synthesized attribute *addr* for *E*: the "address" (program variable or temp or const) that will hold the value of *E*

## Toy Example: Translation

 $S \rightarrow \text{id} = E$ ; *S.code = E.code* || **id**.*lexval* "**=**" *E.addr* **||** is concatenation  $E \rightarrow E_1 + E_2$ *E.addr* = *newTemp*()  $E.\text{code} = E_1.\text{code}$  ||  $E_2.\text{code}$  || *E.addr* "=" *E<sub>1</sub>.addr* "+" *E<sub>2</sub>.addr*  $E \rightarrow -E_1$ *E.addr* = *newTemp*()  $E.\,code = E_1.\,code = E_2.\,code = E_3.\,code = E_4.\,code = E_4.\,code = E_5.\,code = E_5.\,code = E_6.\,code = E_7.\,code = E_7.\,code = E_7.\,code = E_8.\,code = E_9.\,code = E_9.\,code = E_9.\,code = E_9.\,code = E_9.\,code = E_9.\,code = E_9.\,code = E_9.\,code = E_9.\,code = E_9.\,code = E_9.\,code = E_9.\,code = E_9.\,code = E_9.\,code = E_9.\,code = E_9.\,code = E_9.\,code = E_9.\,code = E_9.\,$  $E \rightarrow \text{id}$ 

*E.addr* = **id**.*lexval E.code* = " "

## Examples of Code Generation

- **x = y;** produces three-address instruction **x = y;**  In a real compiler, **x** and **y** are pointers to rows in the symbol table; here we will pretend they are just strings (provided by **id**.*lexval*)
- $x = -y$ ; produces  $t1 = -y$ ;  $x = t1$ ;
- $x = y + z$ ; produces  $t1 = y + z$ ;  $x = t1$ ;
- $x = y + z + w$ ; produces  $t1 = y + z$ ;  $t2 = t1 + w$ ;  $x = t2$ ;
- **x** = **y** +  $\text{-}$ **z**; produces **t1** =  $\text{-}$ **z**; **t2** = **y** + **t1**; **x** = **t2**;

More Complex Expressions & Assignments

All binary & unary operators are handled similarly

- We run into more interesting issues with
	- Expressions that have side effects
	- Arrays

Example:  $E \rightarrow ... \mid E_1 = E_2 \mid E_1 + E_2 \mid id [E_1]$ 

- $-$  In C, we can write  $x = y = z + z$ : maybe it should be translated to  $t1 = z + z$ ;  $y = t1$ ;  $x = t1$ ; ?
- How should we translate **x = y += w**? How about  $a[v = x += 1] = y = z += 2 + w?$  How about ...

# Language Features for Project 4

*Will only consider expression statements and return statements*

- *S* → *E* **;** | **return** *E* **;**
- *E* → **id** | **intconst** | **doubleconst**

 $E \rightarrow \text{id} [E_1]$  (discuss 1-dim arrays; implement multi-dim arrays)

- $E \rightarrow E_1 + E_2 \mid E_1 = E_2 \mid ... \mid +,-,*,/0,0, ==, !=, <, <=, >=)$
- *E* → *E1* **=** *E2* | *E1* **+=** *E2* | … (=,+=,-=,\*=,/=,%=)

# L-values of Expressions

An expression *E* has an l-value if this expression can appear on the left-hand-side of an assignment

- The type of an l-value is always "a chunk of memory"
- E.g. **x** is an **int** variable
	- the *value* (called *r-value*) of expr **x** is some integer
	- the *l-value* of expression **x** is the "chunk of memory" (typically, 4 bytes) in which the integer resides

L-values: only for  $E \rightarrow id \mid id[E_1]$ 

The semantic analyzer guarantees that the left operand of an assignment operator has an l-value – i.e. Project 3 has done the checking successfully

Modified Grammar for Project 4

$$
E \rightarrow E_1 = E_2 \mid E_1 = E_2 \mid \dots
$$

becomes

 $E \rightarrow id = E_1 \mid id +E_2 = E_1 \mid id[E_1] = E_2 \mid id[E_1] +E_2 \mid ...$ 

Semantics of assignment operators

 $id = E_1$ : result value is the new value of id  $id$  +=  $E_1$  is equivalent to  $(id = id + E_1)$  $\textbf{id}[E_1] = E_2$ : evaluate  $E_1$  and  $E_2$  (in some unspecified order); modify the array element; result is the new value  $id[E_1] \leftarrow E_2$  is equivalent to  $(id[E_1] = id[E_1] + E_2)$ , except that the evaluation of  $E_1$  happens only once

# Translation *<sup>S</sup>* <sup>→</sup> *<sup>E</sup>***;**

- *S.code = E.code*
- $E \rightarrow E_1 + E_2$  (and similar binary operators -,\*,/,%) *E.addr* =  $newTemp()$  and *E.code* =  $E_1$ .code ||  $E_2$ .code || *E.addr*  $"=" =" E_1.addr "+" E_2.addr \text{ But } c \text{ semantics defines no order}$
- $E \rightarrow E_1 \leq E_2$  (and similar binary operators <=,>,>=,==,!=) *E.addr* =  $newTemp()$  and *E.code* =  $E_1$ .code ||  $E_2$ .code || *E.addr*  $" = " E_1.addr " < " E_2.addr \text{ But } c \text{ semantics defines no order}$
- $E \rightarrow \text{id}$ 
	- *E.addr* = **id**.*lexval E.code* = " "

Note: for the project, we will assume **<**, **>**, etc. produce **<sup>15</sup>** integer values: 0 is false, not 0 is true (C semantics)

#### *E* → **intconst**

*E.addr* = **intconst**.*lexval* and *E.code* = " " (same for **doubleconst**)

## $E \rightarrow \text{id}[E_1]$

*E.addr* = *newTemp*()

 $E.\,code = E_1.\,code : code \mid \text{E.addr} \mid \text{E.addr} \mid \text{E}''.\n$ 

- Here we use  $x = y[z]$  instructions in the threeaddress code
	- –y is an array-typed variable
	- –z is a variable, a temporary, or a constant
	- –x is a variable or a temporary
- Multi-dim arrays: **x = y[u][v]…[w]**
	- –In real compilers, need to use several instructions

 $E \rightarrow \text{id} = E_1$  $E.addr = E_1.addr$  Here we *do not need a new temp*  $E.\text{code} = E_1.\text{code}$  | **id**.*lexval* "="  $E_1.\text{addr}$  $E \rightarrow \text{id}[E_1] = E_2$  $E.addr = E<sub>2</sub>$ .  $addr$  Here we *do not need a new temp*  $E.\,code = E<sub>2</sub>.\,code \in \mathbb{C}$  *E*<sub>1</sub>.code  $| \cdot |$  *But C semantics defines no order* **id**.*lexval* "["  $E_1$ *.addr* "]" "="  $E_2$ *.addr* • Here we use **x[y] = z** instructions

–x is an array variable

–y and z are variables, temporaries, or constants

int a[10][20]; int x; int y; int z;

- $x = 1$ ;
- $y = 2$ ;
- $z = 3;$
- $a[y-x][y+x] = z + 2*y;$

Example int a[10][20]; int x; int y; int z; int \_t1; int \_t2; int \_t3; int \_t4; int \_t5; x = 1; y = 2; z = 3; \_t4 = 2 \* y; \_t5 = z + \_t4; \_t1 = y - x; \_t2 = y + x; a[\_t1][\_t2] = \_t5;

# Example

int x; int y; int z; int w;  $w = z = (x = 1) + (y = x + 2);$ 

int x; int y; int z; int w; int  $t1$ ; int  $t2$ ;  $x = 1$ ;  $t1 = x + 2;$  $y = 1;$  $t2 = 1 + t1;$  $z = t2;$  $w = t2;$ 

#### $E \rightarrow \text{id} + E_1$

Treat this exactly as  $id = id + E_1$  (i.e., combination of the rules for  $E \rightarrow E_1 + E_2$  and  $E \rightarrow id = E_1$ ) *E.addr* = *newTemp*() *Here we do need a new temp*  $E.\,code = E_1.\,code = E_2.\,code = E_3.\,code = E_4.\,code = E_4.\,code = E_4.\,code = E_5.\,code = E_6.\,code = E_7.\,code = E_7.\,code = E_7.\,code = E_7.\,code = E_7.\,code = E_7.\,code = E_7.\,code = E_7.\,code = E_7.\,code = E_7.\,code = E_7.\,code = E_7.\,code = E_7.\,code = E_7.\,code = E_7.\,code = E_7.\,code = E_7.\,code = E_7.\,code = E_7.\,code = E_7.\,code = E_7.\,code = E_7.\,code = E_7.\,$ **id**.*lexval* "**=**" *E.addr*

# Example

int x; int y; int z;  $x = 1$ ;  $z = (x == 1) + (y == x + 2);$ 

int x; int y; int z; int  $t1$ ; int  $t2$ ; int  $t3$ ; int  $t4$ ;  $x = 1$ ;  $t1 = x + 1;$  $x =$  t1;  $t2 = x + 2;$  $t3 = y + t2;$  $y = t3;$  $t4 = t1 + t3;$  $z =$  t4;

 $E \rightarrow \text{id}[E_1]$  +=  $E_2$ *E.addr* = *newTemp*()  $E.\text{code} = E_1.\text{code}$  | |  $E.addr$  "="  $id.lexval$  "["  $E_1.addr$  "]" ||  $E_2$ .code || *E.addr* "=" *E.addr* "+"  $E_2$ .addr || **id**.*lexval* "**[**" *E1.addr* "**]**" "**=**" *E.addr*

int a[10][20]; int x; int y; int z;

 $x = 1$ ;

$$
y=2;
$$

 $z = 3;$ 

 $a[y-x][y+x]$  += z + 2<sup>\*</sup>y;

Example int a[10][20]; int x; int y; int z; int  $t1$ ; int  $t2$ ; int  $t3$ ; int  $t4$ ; int  $t5$ ; int  $t6$ ;  $x = 1$ ;  $y = 2$ ;  $z = 3$ ;  $t1 = y - x;$  $t2 = y + x;$  $t6 = a[t1][t2];$  $t4 = 2 * y;$  $t5 = z + t4;$  $t6 = t6 + t5;$ a[ $t1$ ][ $t2$ ] =  $t6$ ;

#### A Few Examples to Try at Home

 $x = y + z$ ;  $W = X = Y + Z;$  $a[x=y+z] = x;$  $a[x] = x = y + z;$  $x += y + z;$  $x + y = x = y + z;$  $a[v = x += 1] = y = z += 2 + w;$  Flow of Control – Expressions & Statements

Boolean expressions – in C, any expression of scalar type (in our subset of C, any int/double expr)

- Role 1: conditions of ifs and loops
- Role 2: assign to a variable

 $E \rightarrow E_1 \leq E_2$  | ...  $\leq$ , <=, ==, !=, >, >= *S* → *E* **;** | **return** *E***;** | **;**  $S \rightarrow \mathbf{if}$   $(E)$   $S_1$  |  $\mathbf{if}$   $(E)$   $S_2$  else  $S_2$  $S \rightarrow$  while  $(E) S_1$  **for**  $(E_1; E_2; E_3) S_1$  $S \rightarrow \{S_1 ... S_n\}$  similarly for the whole program

## Three-Address Instructions

#### New instructions

- **goto L**: unconditional jump to the three-address instruction with label L
- **if (address) goto L**: the address contains a "boolean" value
- But: for convenience we will use **if (!address) goto L**: jump if the address contains the *false* "boolean" value
- The labels are symbolic names
	- We will just generate label names L1, L2, … using a helper function *newLabel*(), in the same way we generate temporaries with names t1, t2, … using a helper function *newTemp*()

```
S \rightarrow E;
    S.code = E.code
S \rightarrow \{S_1 ... S_n\} similarly for the whole program
    S.code = S_1.code || \dots || S_n.code
S \rightarrow \textbf{if} (E) S_1S.exitLabel = newLabel() 
    S.code = 
     E.code || 
      "if (! " E.addr ") goto " S.exitLabel || 
     S1.code ||
      S.exitLabel
```
# Example

;<br>,

int x; int y; int z;  $x = 1$ ;  $y = 2$ ;  $z = 3$ ; if  $(x+y > z)$  z=x+y;

int x; int y; int z; int  $t1$ ; int  $_t2$ ; int  $_t3$ ;  $x = 1$ ;  $y = 2$ ;  $z = 3$ ;  $t1 = x + y;$  $t2 = t1 > z;$ if  $(l$  t2) goto  $1$ ;  $t3 = x + y;$  $z =$  t3; \_l1:

```
S \rightarrow \textbf{if} (E) S<sub>1</sub> else S<sub>2</sub>
    S.exitLabel = newLabel() 
    S.elseLabel = newLabel() 
    S.code = 
     E.code || 
     "if (! " E.addr ") goto " S.elseLabel || 
     S1.code ||
     "goto " S.exitLabel ||
     S.elseLabel ||
     S2.code ||
     S.exitLabel
```
int x; int y; int z; x = 1; y = 2; z = 3; if (x+y > z) z=x+y; else z=x-y;

# Example

;

int x; int y; int z; int  $t1$ ; int  $t2$ ; int  $t3$ ; int  $t4$ ;  $x = 1$ ;  $y = 2$ ;  $z = 3$ ;  $t1 = x + y;$  $t2 = t1 > z;$ if  $(l$  t2) goto  $|2;$  $t3 = x + y;$  $z =$  t3; goto \_l1; \_l2:  $t4 = x - y;$  $z = \pm 4;$ \_l1:

```
S \rightarrow while (E) S_1S.startLabel = newLabel() 
   S.exitLabel = newLabel() 
   S.code = 
    S.startLabel ||
     E.code || 
     "if (! " E.addr ") goto " S.exitLabel || 
    S1.code ||
     "goto " S.startLabel ||
     S.exitLabel
```
int n; int i; int res;  $n = 10$ ;  $i = 1$ ;  $res = 1$ ; while  $(i \le n)$  { res  $*= i$ :  $i + 1$ ; }

# Example

int n; int i; int res; int  $t1$ ; int  $t2$ ; int  $t3$ ;  $n = 10$ ;  $i = 1$ ; res = 1; \_l1:  $t1 = i \le n;$ if  $(l$  t1) goto  $|2;$  $t2 = res * i;$ res =  $t2$ ;  $t3 = i + 1;$  $i = \pm 3;$ goto  $|1;$  $|2:$ ;<br>,